# Need Internet Service? Join us!

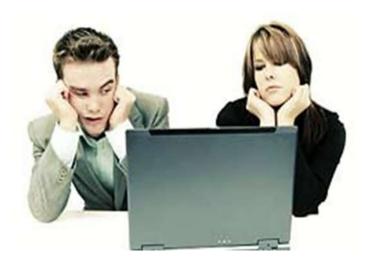

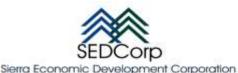

# **PLACER COUNTY** INTERNET SERVICE COMMUNITY MEETINGS

Come learn how the Sierra Economic Development Corporation (SEDCorp), and local small business Internet Service Providers (ISPs) are attempting to bring internet service to your area.

Randy Wagner SED Corp CEO

Sponsors

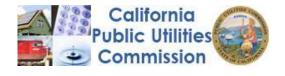

# **Meeting Schedule**

**Meadow Vista** March 10, 2014 6-7pm Placer Hills School Multipurpose Room 16801 Placer Hills Road Meadow Vista, CA 95722

Martis Valley March 24, 2014 6-7pm Truckee Tahoe Airport District Community Room B 10356 Truckee Airport Road Truckee, CA 96161

# SIERRA ECONOMIC DEVELOPMENT CORPORATION

560 Wall Street Auburn, CA 95603 Phone: 530.823.4703 www.sedcorp.biz

http://goldcountryconsortium.wordpress. com

January 1, 2014

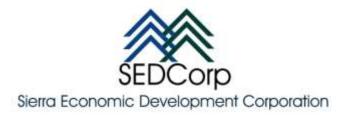

## Placer County – Community Meeting Expectations

Focus: Residents and businesses without Access to high speed Internet service (Broadband)

#### Strategy:

• Discover needs, identify enablers and talk about possible short term improvement possibilities

#### Objective:

• Provide high speed Internet service (Broadband) to the community within 3-4 months

#### **Meeting Rules:**

- Stick to the agenda; understand community needs, educate and adjourn in an hour
- Open, honest and direct dialogue;
- Complete disclosure, transparency and no info-mercials nor public denigration of providers

### Meeting Plan:

- Introductions
- Attendee "Call to Action"
  - Register/Sign-in
  - o Identify your location and whether you have Internet service or not (unserved)
  - Unserved attendees complete and hand-in the CPUC Validation Survey or mail it directly to the CPUC. Copies are available from SEDCorp (530.823.4703).
  - Current Internet service subscribers should give provider coverage and speed test feedback directly to the CPUC via <u>www.broadbandmap.ca.gov</u>. Subscribers with an LTE-capable Android Smartphone or tablet can download the CalSPEED Mobile application from the Google Play app store to test their service quality. SEDCorp recommends testing at various times throughout the day and week.
- Discuss the "Fast-Track" Action Plan & Next Steps
  - $\circ$   $\;$  Identify mountain top residents, and perform site surveys and tests.
  - Host a follow-up community meeting in 30-45 days to discuss results, service options and community interest.
- Question & Answer Period
- Adjourn

Sponsors

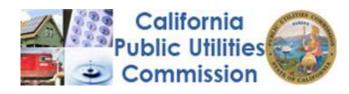